## **HUANG\_FOXA2\_TARGETS\_UP**

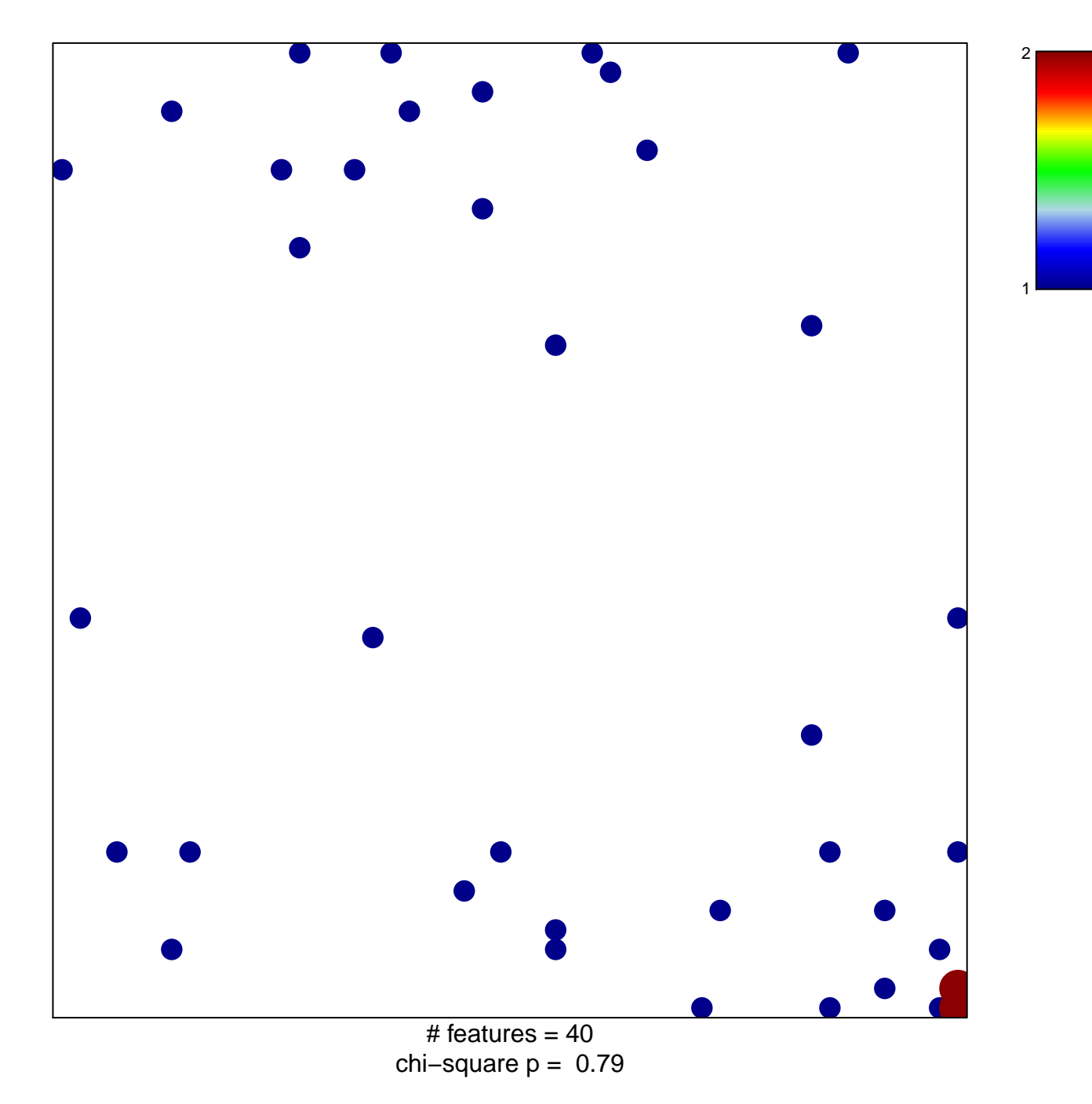

## **HUANG\_FOXA2\_TARGETS\_UP**

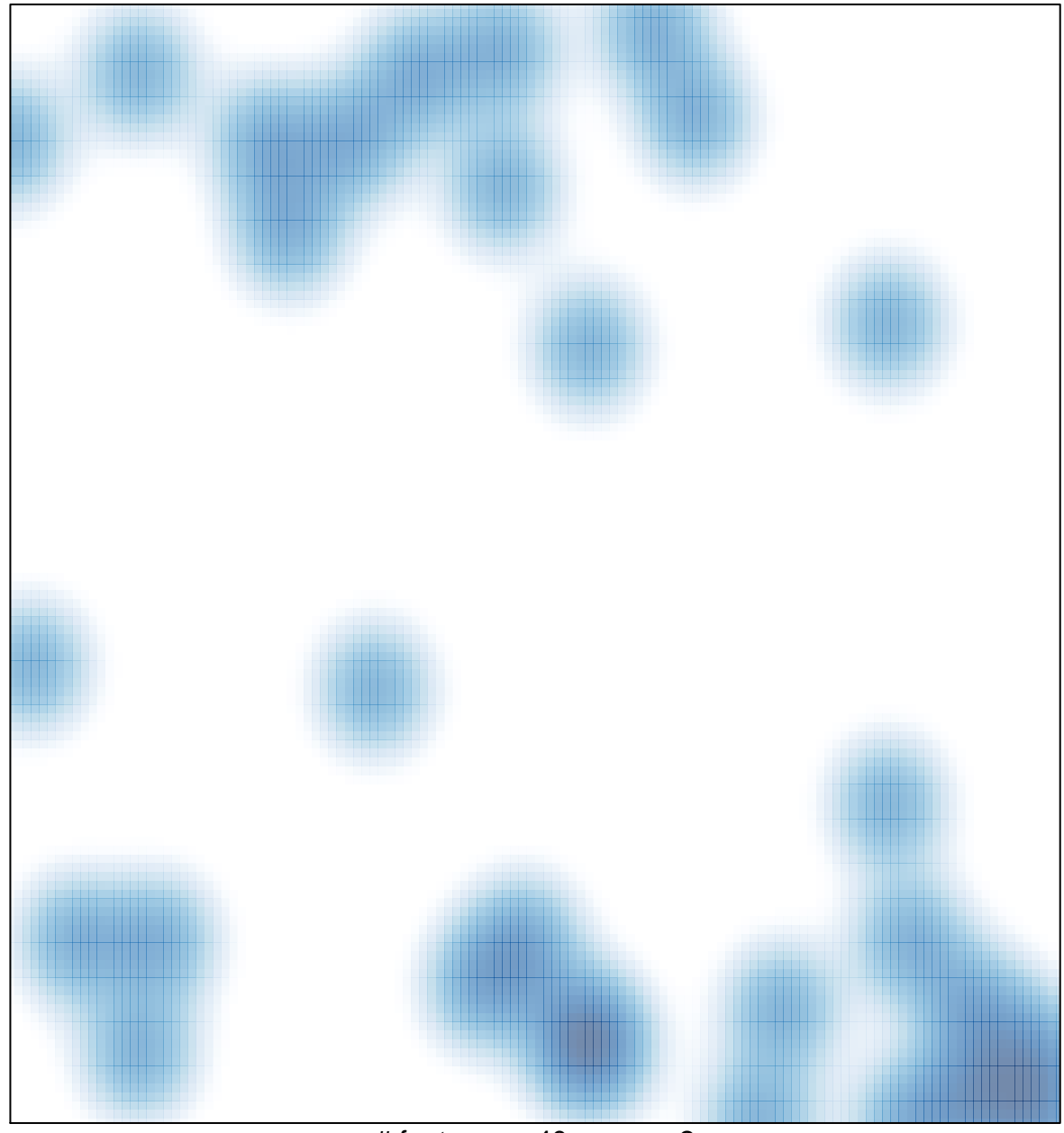

# features =  $40$ , max =  $2$